#### **IVEware Analysis Example Replication C10**

```
* IVEware Analysis Examples Replication for ASDA 2nd Edition 
* Berglund April 2017 
* Chapter 10 ; 
libname ncsr "P:\ASDA 2\Data sets\ncsr\" ; 
*set options and location to call IVEware from SAS session ; 
options set=srclib "C:\iveware 15feb2017\sas" sasautos=('!srclib' sasautos) mautosource ;
title ; 
options ls=119 ps=67 ; 
data c10 ncsr ;
set ncsr.ncsr_sub_5apr2017 ;
* prepare variables for analysis ; 
 if mde=1 then ageonsetmde=mde ond ; else ageonsetmde=age ;
  intwage=age ; 
   ncsrwtsh100=ncsrwtsh*100 ; 
 * reverse coding for correct omitted group ; 
 r_ag4cat=5-ag4cat ; 
 r<sup>-</sup>mar3cat=4-mar3cat ;
 r_sex=3-sex ; 
 r<sup>-ald=2-ald</sup>;
 r_mde=2-mde ; 
 r_ed4cat=5-ed4cat ; 
r_racecat=5-racecat ; 
 * create series of dummy variables as alternative to reversed categorical variables ; 
if sex=1 then male=1 ; else male=0 ; 
if ed4cat=1 then ed011=1 ; else ed011=0 ; 
 if ed4cat=2 then ed12=1 ; else ed12=0 ; 
 if ed4cat=3 then ed1315=1 ; else ed1315=0 ; 
if ed4cat=4 then ed16=1 ; else ed16=0 ; 
 if racecat=1 then other=1 ; else other=0 ; 
 if racecat=2 then hispanic =1 ; else hispanic=0 ; 
 if racecat=3 then black=1 ; else black=0 ; 
if racecat=4 then white=1 ; else white=0 ; 
currmar=(mar3cat=1) ; 
prevmar=(mar3cat=2) ; 
nevermar=(mar3cat=3) ; 
run ; 
ods rtf style=normalprinter bodytitle ; 
title "Distribution of Age of Onset of MDE or Censor" ; 
proc freq ; 
tables ageonsetmde ; 
run ; 
ods text="Section 10.3.3 KM Example: Not Available in IVEware" ; 
* Cox Model, Not currently matching SAS or Stata but very close, will use but 
   update as software bugs are fixed (May 2017) ; 
%regress (setup=new, name="Example 10.4.5", dir=P:\ASDA 2\Analysis Example Replication\IVEware\IVEware files) ; 
title Example 10.4.5 Proportional Hazards Cox Model using NCSR data. ; 
datain c10 ncsr ;
 stratum sestrat ; cluster seclustr ; weight ncsrwtsh ; 
class sex /*r_ed4cat*/ /*r_mar3cat r_racecat*/ ;
dependent ageonsetmde ; 
censor mde(0) ; 
predictor intwage sex ed12 ed1315 ed16 hispanic black white prevmar nevermar ; 
link phreg ; 
run; 
title "10.5.5 Fitting a Discrete Time Model to Complex Sample Survey Data" ; 
data c10 expanded ;
set c10<sup>-</sup>ncsr;
* prepare data for model, shape into "long" file ; 
do pyr= 1 to intwage ; 
  output ;
end ; 
run ;
```
data c10 expanded1 ; set c10\_expanded ; if pyr=mde ond then mdetv=1 ; else mdetv=0 ; if pyr  $\leq$ -ageonsetmde ; \* select person years up to and including age of onset/censor of MDE for discrete time model ; if mdetv=0 then mdetv\_r=2 ; else mdetv\_r=1 ; run ; title "Print out of CASEID=1" ; proc print ; where caseid=1 ; var caseid intwage ncsrwtsh sestrat seclustr pyr mdetv ageonsetmde ; run ; %regress (setup=new, name="Example 10.5.5", dir=P:\ASDA 2\Analysis Example Replication\IVEware\IVEware files) ; title Example 10.5.5 Discrete Time Logistic Model using NCSR data. ; datain c10 expanded1 ; stratum sestrat ; cluster seclustr ; weight ncsrwtsh ; class sex ; dependent mdetv r ; predictor pyr intwage sex ed12 ed1315 ed16 hispanic black white prevmar nevermar ; link logistic ; run; ods text="Discrete Time Logistic Regression with Link=CLOGLOG not available in IVEware" ;

```
ods rtf close ;
```
## **Output IVEware Analysis Example Replication C10**

## **Distribution of Age of Onset of MDE or Censor**

## **The FREQ Procedure**

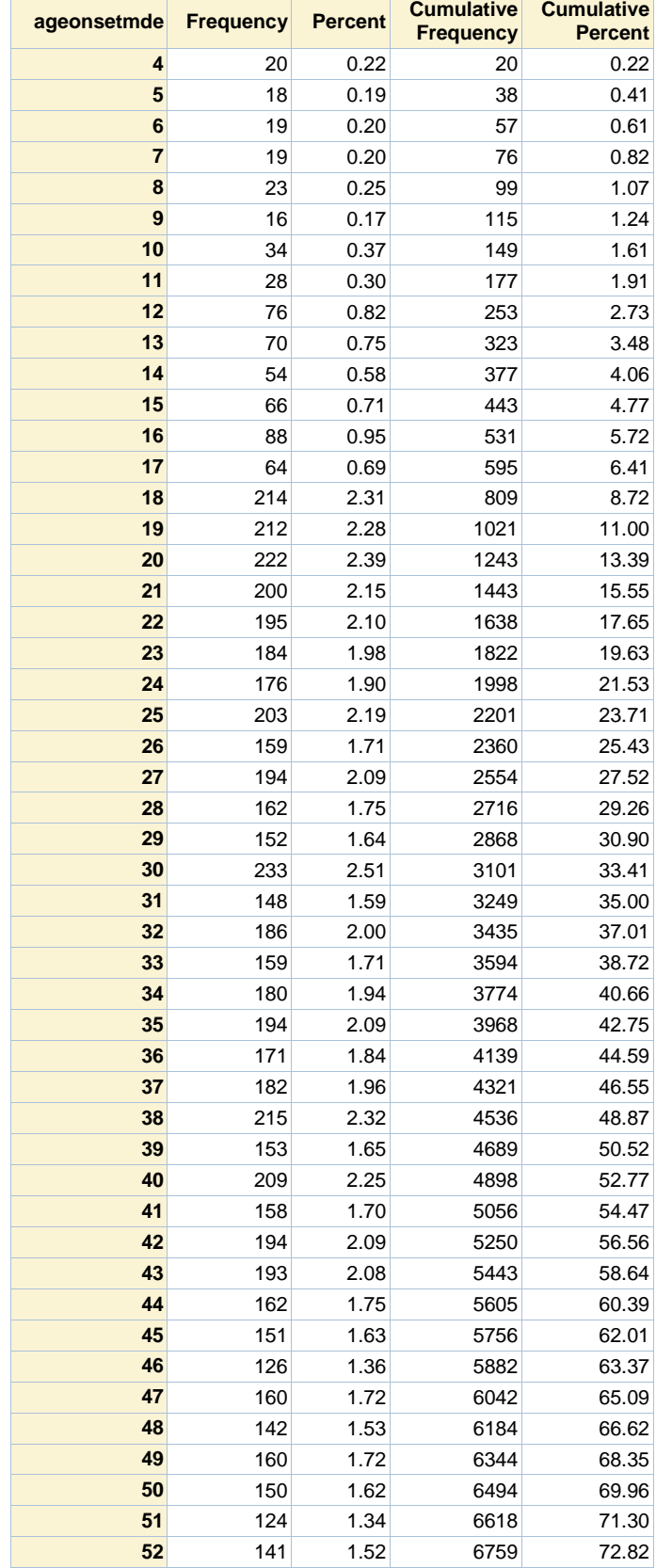

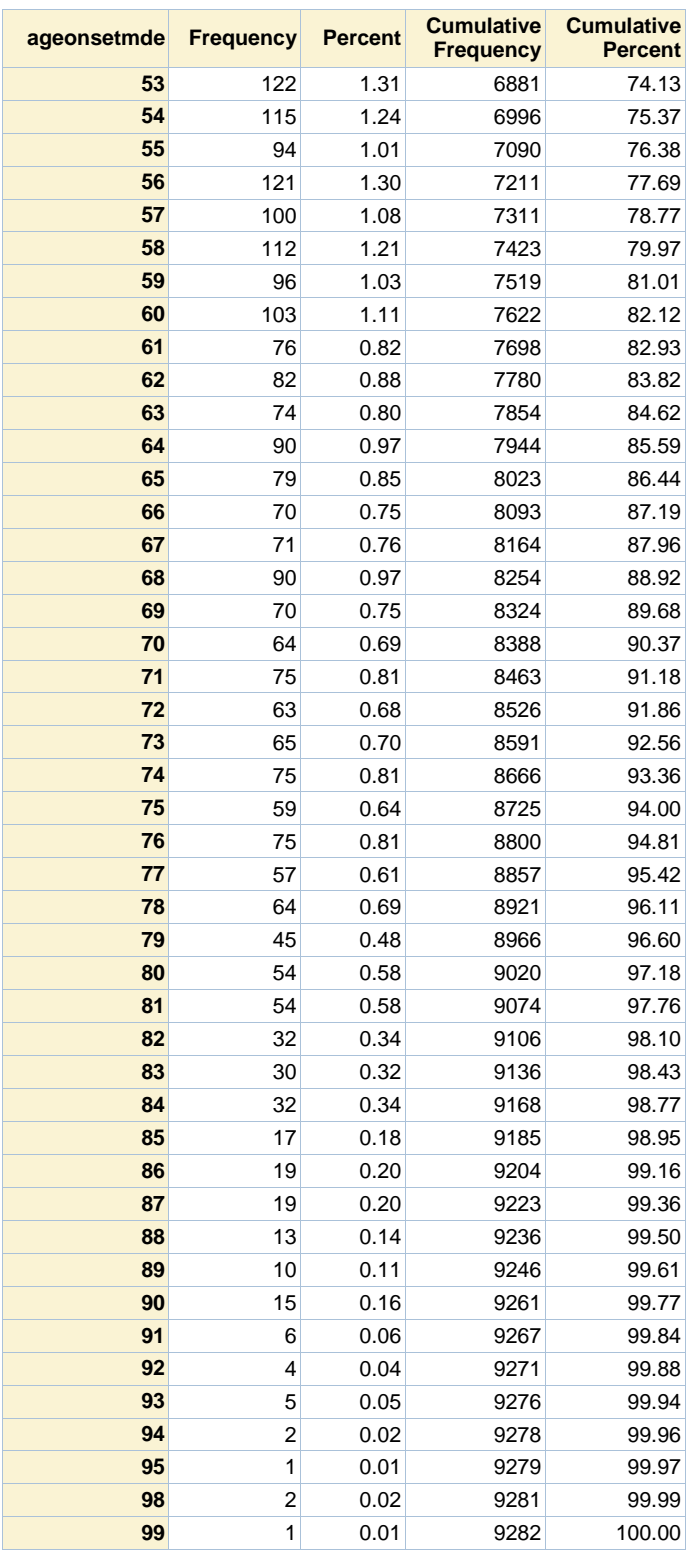

# **Section 10.3.3 KM Example: Not Available in IVEware**

## **Distribution of Age of Onset of MDE or Censor**

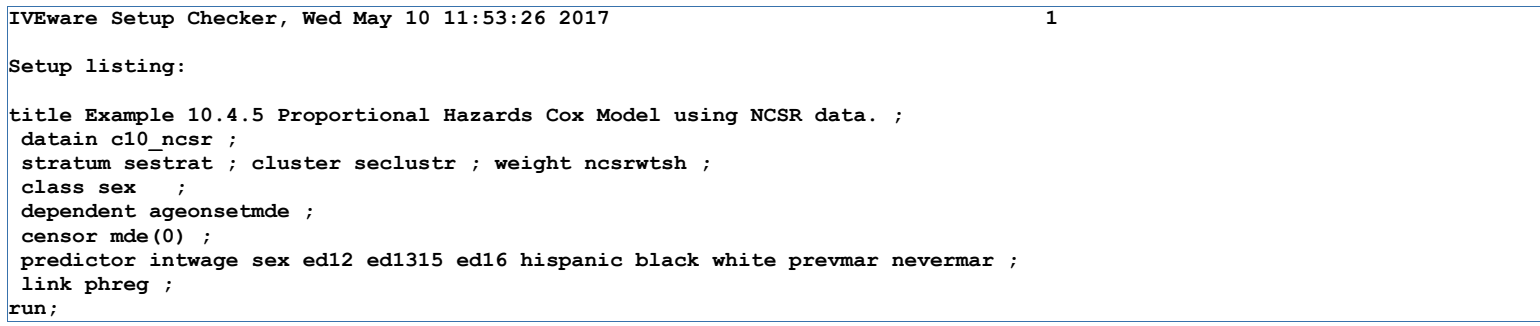

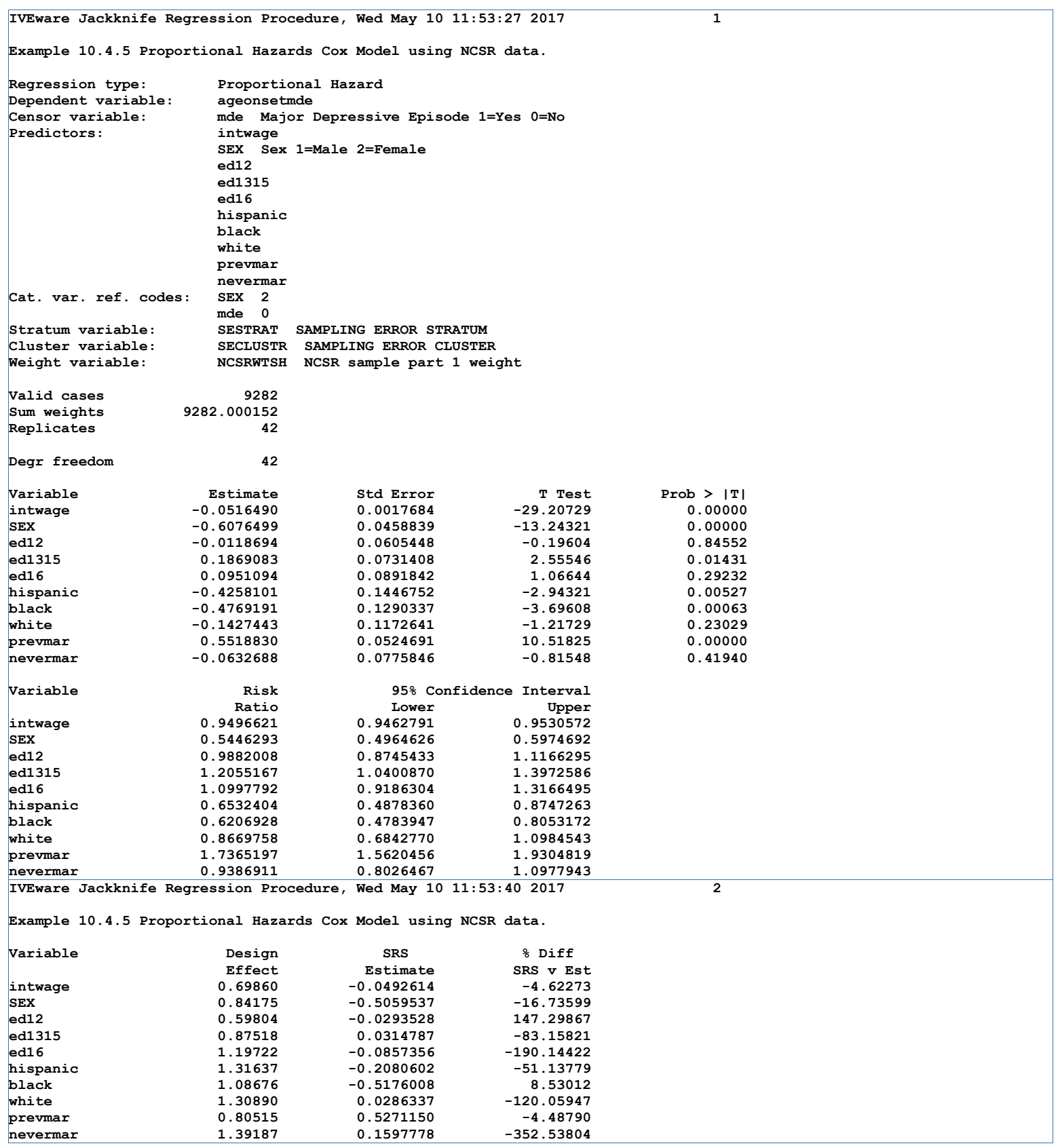

## **Print out of CASEID=1**

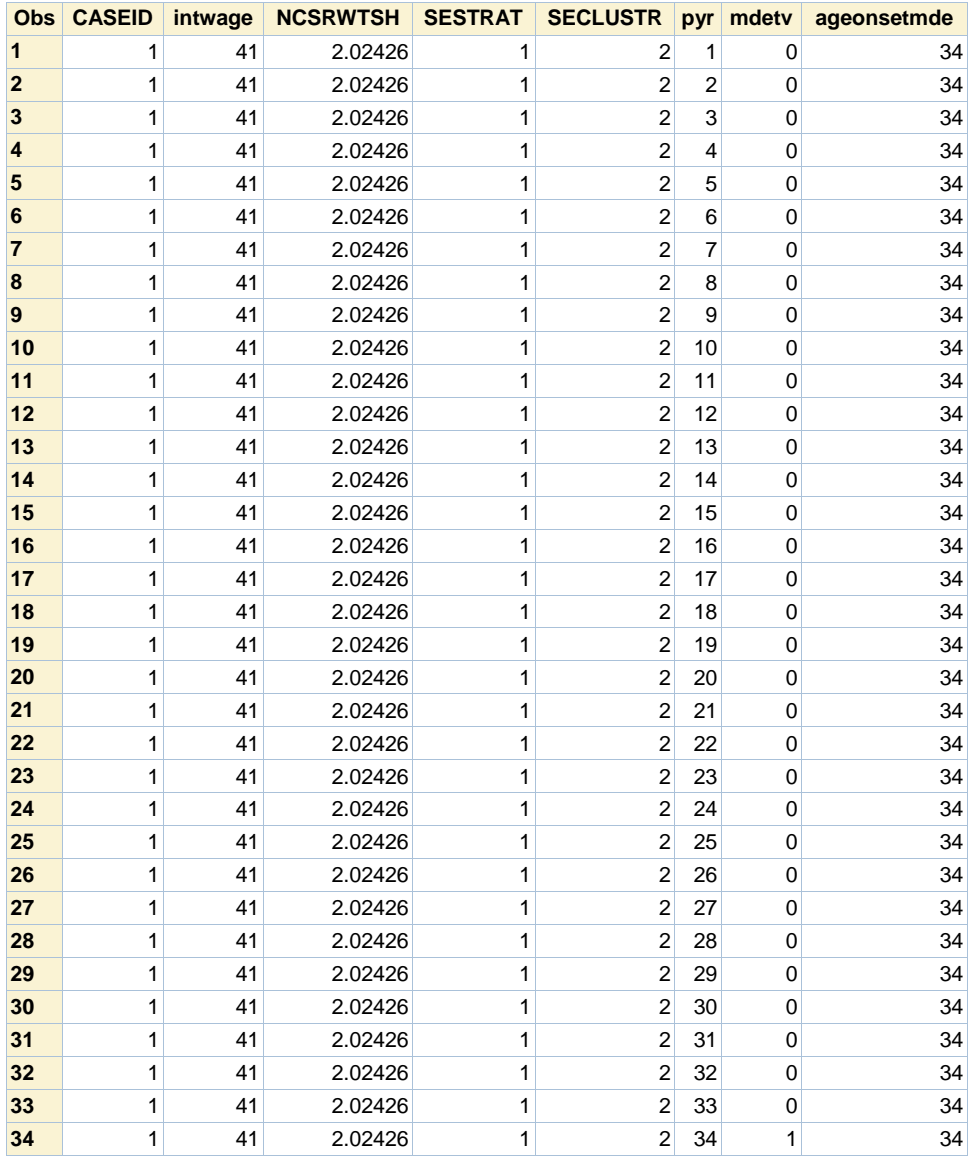

```
IVEware Setup Checker, Wed May 10 11:53:41 2017 1 
Setup listing: 
title Example 10.5.5 Discrete Time Logistic Model using NCSR data. ; 
datain c10_expanded1 ; 
 stratum sestrat ; cluster seclustr ; weight ncsrwtsh ; 
 class sex ; 
dependent mdetv_r ; 
predictor pyr intwage sex ed12 ed1315 ed16 hispanic black white prevmar nevermar 
 ; 
link logistic ; 
run;
```
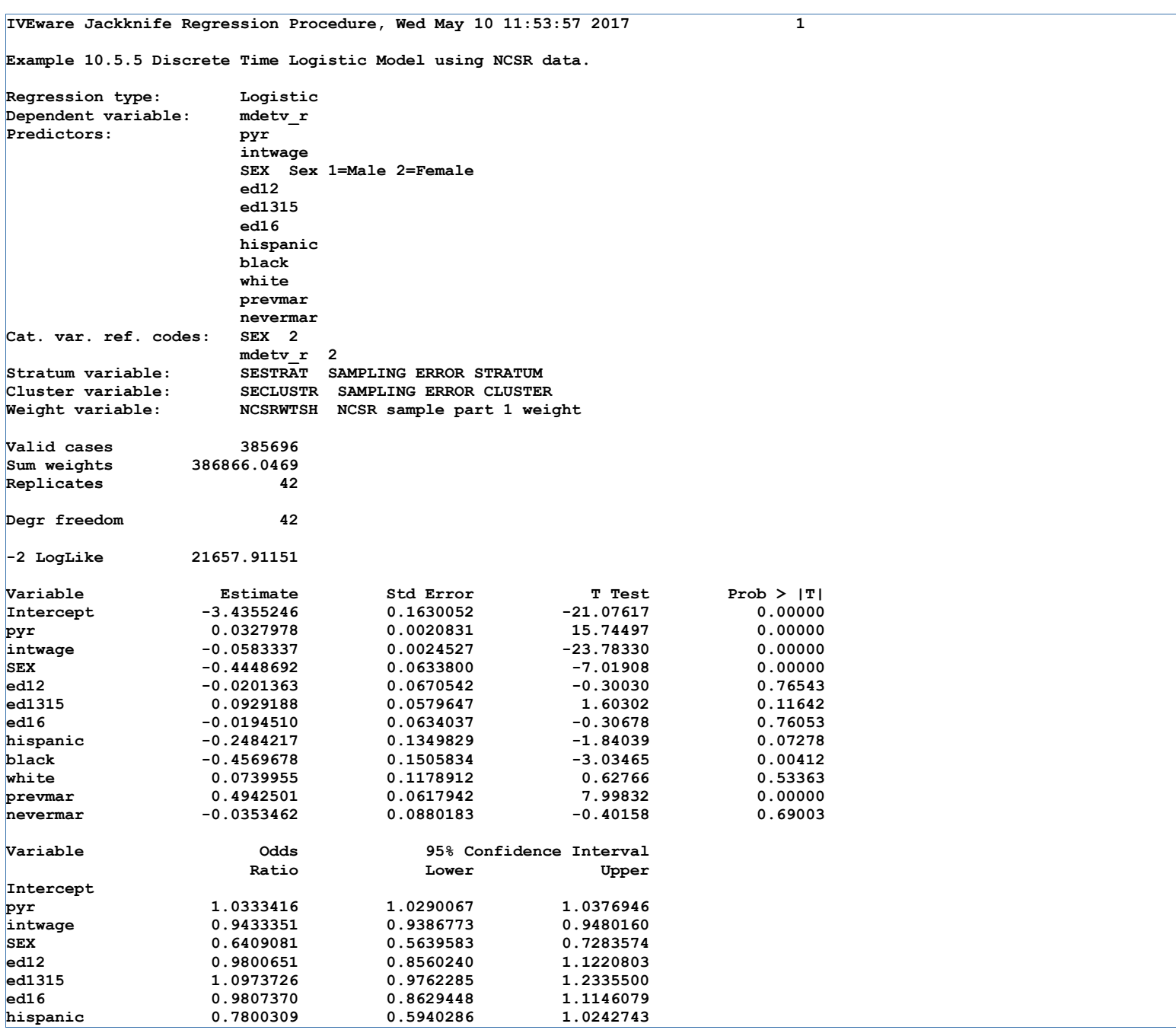

**Example 10.5.5 Discrete Time Logistic Model using NCSR data.** 

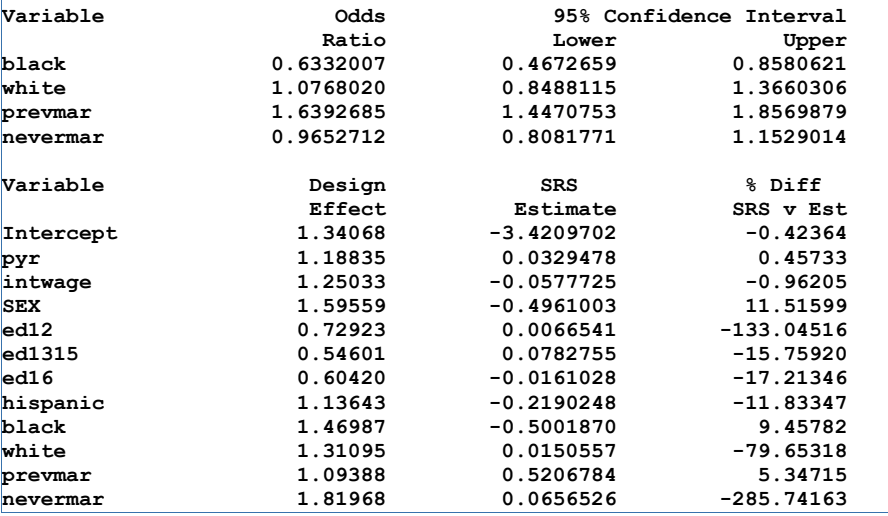

**Discrete Time Logistic Regression with Link=CLOGLOG not available in IVEware**